## Capítulo 25 Encendido y apagado de LEDS

En este capítulo vamos a encender los leds con el botón derecho del Hub y con el izquierdo los vamos a apagar.

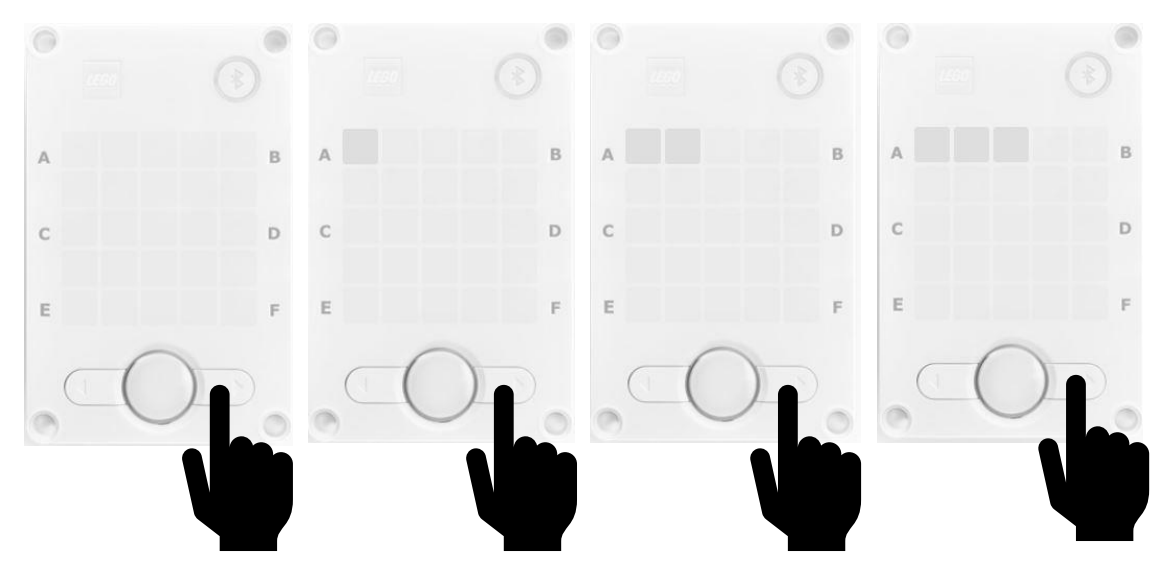

Así podemos continuar hasta encender todos los leds.

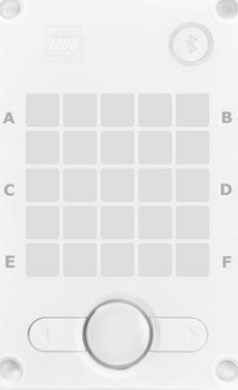

Con el botón izquierdo iremos borrando leds hasta poder apagarlos todos.

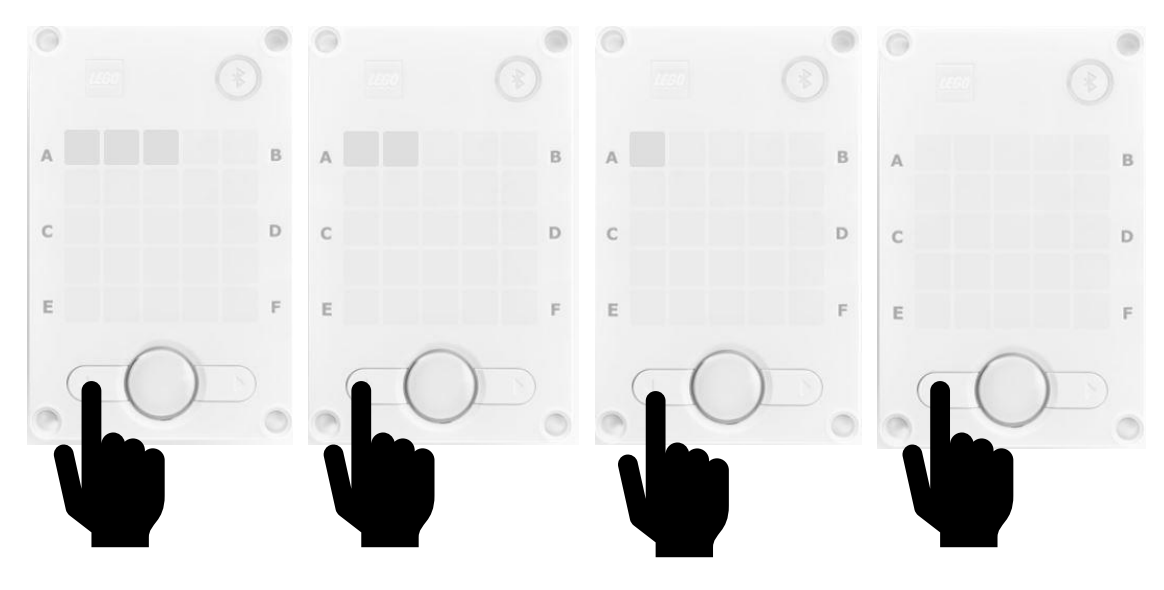

Código en bloques

```
1 from spike import PrimeHub, LightMatrix, Button, StatusLight, Speaker, App
 2 from spike.control import wait_for_seconds, wait_until, Timer
 3 from math import *
 \overline{A}5 hub = PrimeHub()
 6 Contador = 07 hub.speaker.beep(70,0.2)
 8 while True:
\overline{Q}X = -110
       Y = \thetaif hub.left_button.is_pressed() and Contador > 0:
11
12Contador = Contador - 1
       if hub.right_button.is_pressed() and Contador < 25:
1314
           Contador = Contador + 1
       wait for seconds(0.3)15
       for I in range(0, Contador, 1):
16
17
           X = X + 118
           if X > 4:
                X = \theta19
                Y = Y + 120
           hub.light_matrix.set_pixel(X, Y, 100)
21
22
       for I in range (0, (25 - \text{Contador}), 1):
23
           X = X + 1if X > 4:
24
25
                X = \thetaY = Y + 126
           hub.light_matrix.set_pixel(X, Y, 0)
27
```